Adobe Photoshop 2006 Serial Code

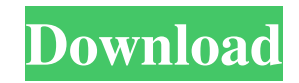

Photoshop provides advanced tools for creating and manipulating images. Resources for learning how to use Photoshop Here are a few websites that can help you get started with Photoshop. A lot of what you need to know can be found in other online tutorials, but the sites linked below are useful for the beginner. Pixeden is a photo sharing website where you can upload and edit photos. It has an extensive library of tutorials for beginners to intermediate photographers to learn how to use Photoshop. Pixeden has a large selection of tutorials for beginners to intermediate photographers to learn how to use Photoshop for free online. LearnPhotoshop is an online resource for Photoshop CS6, Photoshop Elements and Photoshop CC users. You can learn how to use a variety of photo editing techniques. There are a lot of free resources on this website and most are in video format. PixelKai is a photography website from a company based in South Korea. PixelKai is great for a few reasons. The site has one of the largest photo collections of Photoshop tutorials, and the

community is very active with a lot of helpful community members willing to share their knowledge. Photoshop.com is an online resource for Photoshop. There are multiple Photoshop tutorial videos as well as a few books and introductory guides to the program. Adobe is also an online resource for learning Photoshop and other creative software. There are a lot of tutorials and books available for Photoshop as well as Illustrator, Lightroom, InDesign, Photoshop Elements, and more. There are also tools for making your own tutorials for Adobe Creative Suite and other programs. The following are a few best selling Photoshop Books that are worth checking out: Mastering Photoshop CS6 will teach you how to make your photos look amazing by using all of the different tools that are available. Looking at Photoshop from a different viewpoint, this book will teach you how to get the most out of Photoshop without having to learn all of the shortcuts and features. Scrapping Adobe Photoshop CS6 will teach you how to create and manipulate images that can be used in websites, advertisements, and magazines, and share them online. LearnPhotoShop is a book that I

think is worth buying if you are serious about learning how to use Photoshop. It has been used for a long time and the basic edition is a good starter guide. Starting a Portfolio or Business with Photoshop is a how to book that will help you create portfolios and business websites

**Free Download Adobe Photoshop 8.0 Setup Exe Crack + Free PC/Windows**

Adobe Photoshop Elements You can open and edit these files in Elements. You also can open and edit 3D objects that are part of these files using Photoshop. You can create your own images in a wide variety of sizes, including prints of 10 inches or larger. You can import photos from your digital camera, cellphone camera or scanner. You can also import photos stored on a hard drive, DVD or removable storage drive. Adobe Photoshop Elements is a free program. It is available in most retail computer and electronic stores for approximately \$99.00. What Adobe Photoshop Elements is not While Photoshop Elements can open and save Photoshop files, it cannot open Photoshop files

directly. If you save a Photoshop file in Elements, you need to open it in Photoshop to save it. In Elements, you can convert Photoshop files to other formats, such as GIF or JPEG. Adobe Photoshop Elements is not a replacement for Photoshop. You cannot open a Photoshop file with Elements and then open it in Photoshop, edit it and save it back in Elements. Adobe Photoshop Elements does not come with any brushes, patterns, fonts or other text tools. You can download them in Elements using your Web browser. An Adobe Photoshop element can open a number of formats that you cannot open in Elements. For example, Photoshop elements can open those formats listed below. GIF Files JPEG Images PSD Files Tagged Image File Format (TIFF) Files You can view these file types with Elements. (For more information about viewing the formats listed above, visit this Adobe support page.) Adobe Photoshop Elements Adobe Photoshop Elements is available in the following versions. These versions do not include all of the features listed below. Adobe Photoshop Elements 10 Adobe Photoshop Elements 10 includes the following improvements and features: Improved

 $\frac{1}{5/12}$ 

image scaling in Adobe Photoshop Elements 10 New Image Correction features New Smart Objects features New features for users who work with RAW files More export options for Web and mobile applications Improvements for working with 3D objects Improvements for importing 3D objects to Adobe Photoshop Elements New and improved photo retouching New and improved content creation New and improved photo filters New and improved photo search New features and improvements for LiveBinders Elements 10 is available only for Windows users. 05a79cecff

Packet-based communication systems allow the user of a device to communicate across a packet-switched network such as the Internet, between different kinds of computer or other network nodes. Typical packetswitched networks are based on the control of communications by packets. Packets are individual flows of data. Typically, data is divided into units of data called packets. The packets are routed from source to destination through the network via communication links forming the packet-switched network. The communication can include, for example, data transmission, voice telephony, video telephony, video conferencing, gaming, interaction, program downloads, file transfers, email, web browsing, etc. It is desirable to provide a method and apparatus for enabling users to communicate from almost any location throughout the world using their home personal computer or network PC. Communication across networks such as the Internet or other networks requires the use of devices and software that is compatible with the protocols used

by the networks. Devices, software and/or protocols used to communicate with such networks are herein referred to as "network compatible." Thus, there is a need for a device and method that allows the user of a local network PC (e.g. a home personal computer or network PC) to communicate with users of network PC's connected to a network, such as the Internet, at virtually any location throughout the world. These users can be located in the same physical location or in different physical locations. The users of network PC's connected to a network can be operating in almost any combination of the following modes: instant messaging; real-time audio and/or video telephony; email; gaming or network browsing on the network PC's. This requires a device and method that allows these users to communicate with each other across the Internet and or any other network that supports such communication. Conventional network-compatible communications technology has failed to evolve to account for the increase in accessibility to network computers and the increase in mobility and the potential mobility of network users. Conventional technologies are

generally directed towards a centralized, all-in-one device which provides remote access to a locally connected device and is intended to replace access to the locally connected device. These conventional technologies are considered "local-device"-centric. As the access point for the user to the device is typically the local device, the peripheral devices and services typically provided with the local device are able to only be accessed with the local device. There is a need for a device and method for communication between network users

## **What's New in the?**

Q: Is a "logged" function call within a function always relevant? A friend of mine is a scientist and he keeps telling me that the time taken to run a certain process is irrelevant as long as we need a "logged" output of the runtime. I'm thinking of low level programming languages and their runtime but I'm not sure, since in that case a new instance of the program is created everytime the function is run. But in a language like Java and.Net, I don't understand

how a new instance of the same program can be avoided (since there isn't a public class instance of the program, at least in.Net). If he is right, should I avoid checking if the function fails, by adding a debug print statement? A: Logs is a good source of the response times of each call. But as you mentioned the time taken is not relevant as long as the function call fails. As functions are being called in layers where one function fails the layer is not run. Same way with scenarios of a complex data-processing application. A: I think that is right! If you have a log which writes all parameters passed to the method and the time of the call, you will obtain the time taken to call the function. It is really important that it write the parameters passed to the method and also the time taken (as accurately as possible). If you are using SQL Server for instance, you should look at its print routines (sys.dm\_exec\_plan\_attributes) and then as Aleksej said, capture the sql\_handle (SqlStatementHandle) to be able to get an accurate time of each call. By the way, you should avoid using if-else and similar constructs; use a switch statement, possibly with some cases guarded with try catch

blocks or something like this... (not sure how.Net works when it comes to exceptions) Of course, you must be careful, as this "log" method must be called from the same method (as it will have the exact same parameters). Q: Can't call any validator in asp.net mvc I have a ViewModel which I'm binding to my Edit View. The Edit View has 3 fields, Email, Password, ConfirmPassword. In the ViewModel, I'm just trying to validate that Password and Conf

**System Requirements For Free Download Adobe Photoshop 8.0 Setup Exe:**

Supported OS: Minimum: Windows 7 - SP1 Windows 8 - SP1 Overview: Aquapazza is a unique arcade game that you have never played before! Play on the go or on your desktop as a game, your options are unlimited. Gameplay: Aquapazza is a pinball game that is completely free to play. Every level has a different story and some will be challenging enough to keep you on your toes, while others will be easier and will have you jump

## Related links:

<https://glasrozynsvager.wixsite.com/troubifnunba/post/download-adobe-photoshop-cc-2021-custom-missing-32-64-bit> <https://www.stmfoundry.com/sites/default/files/webform/cululr123.pdf> <http://fixforpc.ru/how-to-activate-the-3d-option-in-photoshop-cs6-127937/> <https://www.dandrea.com.br/advert/the-trusted-source-for-adobe-photoshop-ideas-guides-and-tutorials/> <https://mac.com.hk/advert/conversion-of-vector-brushes-to-png-free-download/> <https://4w15.com/how-to-install-adobe-photoshop-express-2019-for-mac/> [https://www.pelhamweb.com/sites/g/files/vyhlif4856/f/file/file/2016\\_abatement\\_form.pdf](https://www.pelhamweb.com/sites/g/files/vyhlif4856/f/file/file/2016_abatement_form.pdf) [https://deeprooted.life/wp-content/uploads/2022/07/adobe\\_photoshop\\_lightroom\\_10\\_free\\_download.pdf](https://deeprooted.life/wp-content/uploads/2022/07/adobe_photoshop_lightroom_10_free_download.pdf) <http://lms.courses4u.in/blog/index.php?entryid=7310> <https://nucleodenegocios.com/photoshop-cs5-crack-latest-registration-code-3264bit/> <https://vipfitnessproducts.com/adobe-photoshop-cs5-free-flash-download/> <https://conselhodobrasil.org/2022/07/01/watercolor-font-photoshop-free-download/> https://mykingdomtoken.com/upload/files/2022/07/yzHObx25sOT6G5TL6fyD\_01\_6f4ea528eac83c470ff2c4b59cffe8fe\_file.pdf [https://warshah.org/wp-content/uploads/2022/07/how\\_can\\_i\\_download\\_adobe\\_photoshop\\_cs6\\_for\\_free.pdf](https://warshah.org/wp-content/uploads/2022/07/how_can_i_download_adobe_photoshop_cs6_for_free.pdf) [https://bbv-web1.de/wirfuerboh\\_brett/advert/download-photoshop-pre-k1-free-for-free/](https://bbv-web1.de/wirfuerboh_brett/advert/download-photoshop-pre-k1-free-for-free/) <https://vipfitnessproducts.com/adobe-photoshop-2020-version-22-3-0-free/> <https://www.puremeditation.org/2022/07/01/introduction-to-adobe-photoshop-lightroom/> <https://affiliatemarketingquestions.com/download-the-lynda-com-photoshop-tutorials-free/> https://celebesimages.com/wp-content/uploads/2022/07/How to Get Adobe Creative Suite 2 Premium.pdf <https://firmateated.com/2022/07/01/360-customization-show-all-gradients-in-one-layer/>